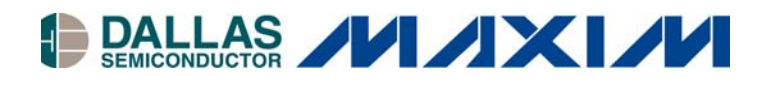

### **<www.maxim-ic.com>**

## **INTRODUCTION**

The DS1631 is a digital thermometer that provides 9, 10, 11, or 12-bit temperature readings over a -55°C to +125°C range, and has  $\pm 0.5$ °C accuracy from 0°C to +70°C with 3.0V  $\leq$  V<sub>DD</sub>  $\leq$  5.5V. The DS1631 also provides thermostatic functionality with user-defined trip points  $(T_H$  and  $T_L$ ). Three address pins allow up to eight DS1631s to function on the same bus.

Communication with the DS1631 is achieved via a 2-wire serial interface. This application note presents 'C' source code that allows a PC to communicate with the DS1631 via an 8051-compatible DS5000 microcontroller. Detailed specifications and operating instructions for the DS1631 can be found in the datasheet a[t http://pdfserv.maxim-ic.com/arpdf/DS1631-DS1731.pdf.](http://pdfserv.maxim-ic.com/arpdf/DS1631-DS1731.pdf)

# **HARDWARE CONFIGURATION**

The DS1631 SDA (serial data) and SCL (serial clock) pins can be connected directly to the I/O port on the DS5000 microcontroller. The DS1631 SDA pin is an open drain I/O, so the SDA line must be pulled high by a pullup resistor. Since the DS5000 microcontroller clock output is also open-drain, a pull up resistor is also required on the SCL line. Figure 1 shows a circuit diagram with two DS1631s (addresses 1001000 and 1001001) connected to the bus.

The DS5000 configuration is provided in the header file in Appendix B. Note that the DS5000 is run at a frequency of 11.05949 MHz. A DS232A is used to handle the PC to microcontroller interface. As shown in Appendix B, the 2-wire connection is made via the I/O port P0 of the DS5000. I/O port P1 or P2 can be used to report status or to power a peripheral reporting device such as an LCD.

### **Figure 1. CIRCUIT DIAGRAM FOR TWO DS1631 DEVICES ON THE SAME 2-WIRE BUS**

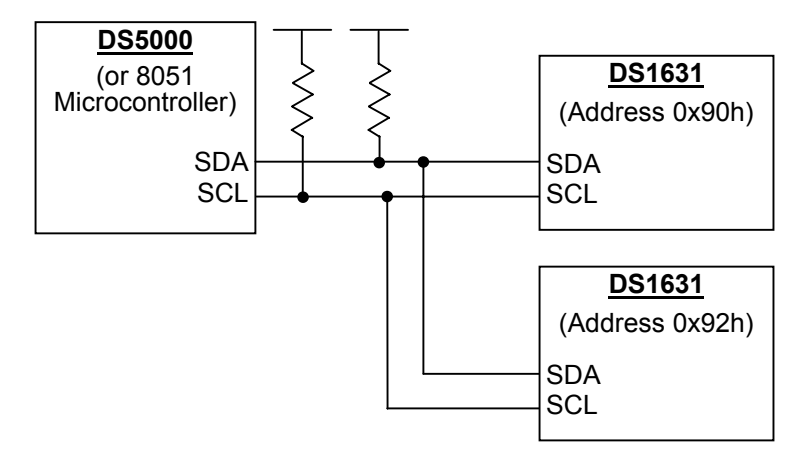

# **SOFTWARE COMMUNICATION WITH THE DS1631**

The following sections contain DS1631 'C' source code examples. Appendix A provides a complete C program listing for testing the hardware and communicating with the DS1631.

Additional software development tools can be downloaded from the Dallas Semiconductor FTP site at [ftp://ftp.dalsemi.com/pub/microcontroller/.](ftp://ftp.dalsemi.com/pub/microcontroller/)

# **START AND STOP CONDITION**

START and STOP conditions are used by the microcontroller to signal the beginning and end, respectively, of a 2-wire communication sequence. To produce a START condition, the SDA line is pulled from high to low while SCL is high, and for a STOP condition SDA transitions low to high while SCL is high. Figure 2a shows sample 'C' code for generating a START condition and Figure 2b shows sample code for generating a STOP condition.

### Figure 2a. START EXAMPLE **Figure 2b. STOP EXAMPLE**

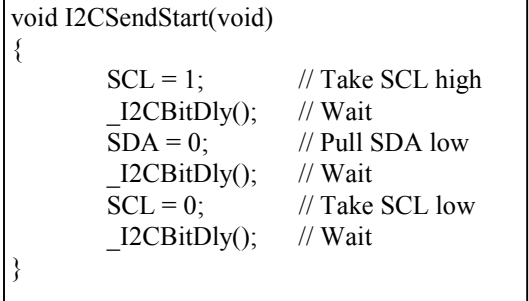

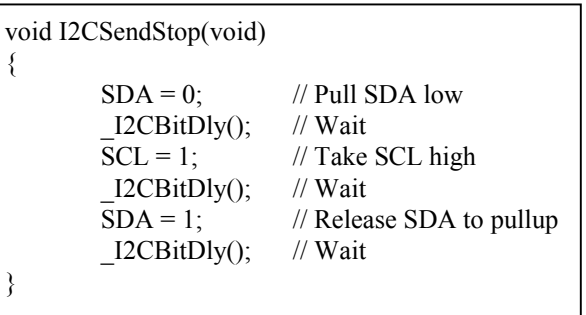

## **WRITING TO THE DS1631**

The master has write access to the 1-byte configuration register and the 2-byte  $T_H$  and  $T_L$  registers. Therefore, when writing to the configuration register, the master must send one byte of data, and when writing to the  $T_H$  or  $T_L$  registers the master must send two bytes of data. Figure 3 shows example 'C' code for writing to the configuration register. The SendAddr routine causes a START condition to be generated followed by a control byte that contains the DS1631 address and has the Read/Write bit set for "write". Next the SendByte routine is used to issue an Access Config command (ACh). This is followed by the data byte being written to the configuration register. The sequence is completed with a STOP condition.

### **Figure 3. CODE EXAMPLE FOR WRITING TO THE DS1631**

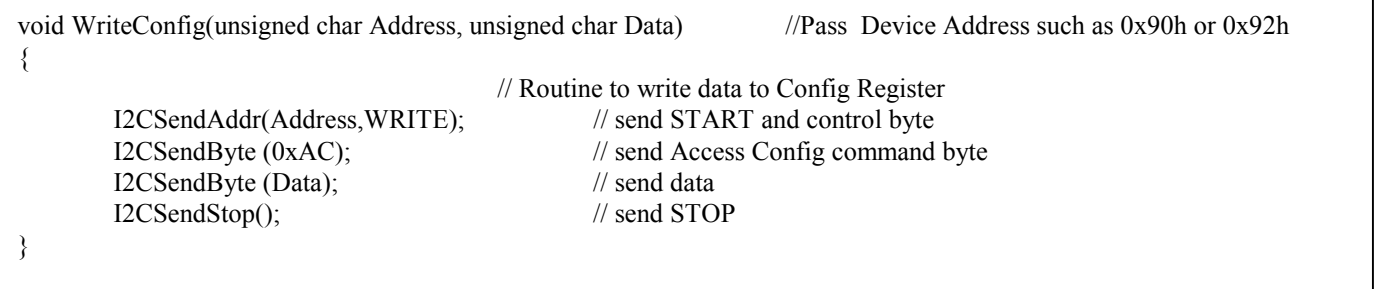

# **READING FROM THE DS1631**

The master can read data from the 1-byte configuration register and the 2-byte temperature,  $T_H$  and  $T_L$ registers. Figure 4 shows example 'C' code for reading the configuration register. The SendAddr routine generates a START followed by a control byte with the Read/Write bit set for "write". Next the Access Config command (ACh) is sent. This is followed by another START plus a control byte, but this time the Read/Write bit is set to "read". The I2CGetByte(1) routine reads and saves the 1-byte configuration register. The "1" that is passed to the routine indicates that this byte is the last (and in the case the only) byte being read. This is necessary so that a NACK instead of an ACK is sent to the DS1631 after the byte

is received. For 2-byte reads, a "0" is passed to the I2CGetByte subroutine after the first byte and a "1" is sent after the second byte. The sequence is completed with a STOP condition.

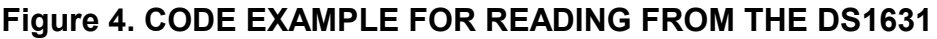

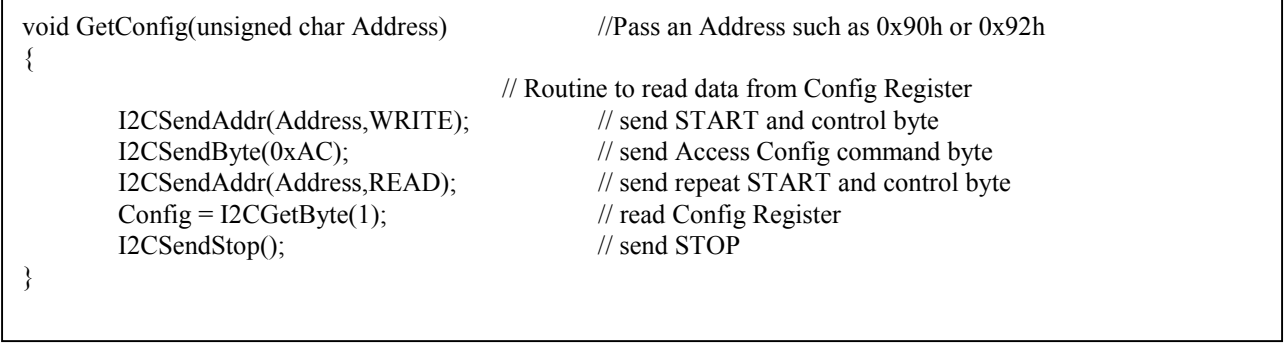

# **CALCULATING THE TEMPERATURE**

After each temperature conversion, the DS1631 stores the digital temperature as a 16-bit two's complement number in the 2-byte temperature register. Figure 5 shows example 'C' code for initiating a temperature conversion and then reading the temperature register and calculating decimal Centigrade and Fahrenheit values from the digital value. To initiate a temperature conversion, a START is sent followed by a control byte with the Read/Write bit set for "write". Next a Start Convert T command (51h) is sent followed by a STOP condition. To read the temperature register, a START is sent followed by a control byte with the Read/Write bit set for "write". Next the Read Temperature command (AAh) is sent followed by another START plus a control byte with the Read/Write bit is set to "read". I2CGetByte(0) reads the temperature MSB and sends an ACK to the DS1631. I2CGetByte(1) then reads the temperature LSB and sends a NACK to the DS1631. The communication sequence is completed with a STOP condition. The final code segment converts the 2-byte digital reading to decimal values.

### **Figure 5. CODE EXAMPLE FOR READING FROM THE DS1631**

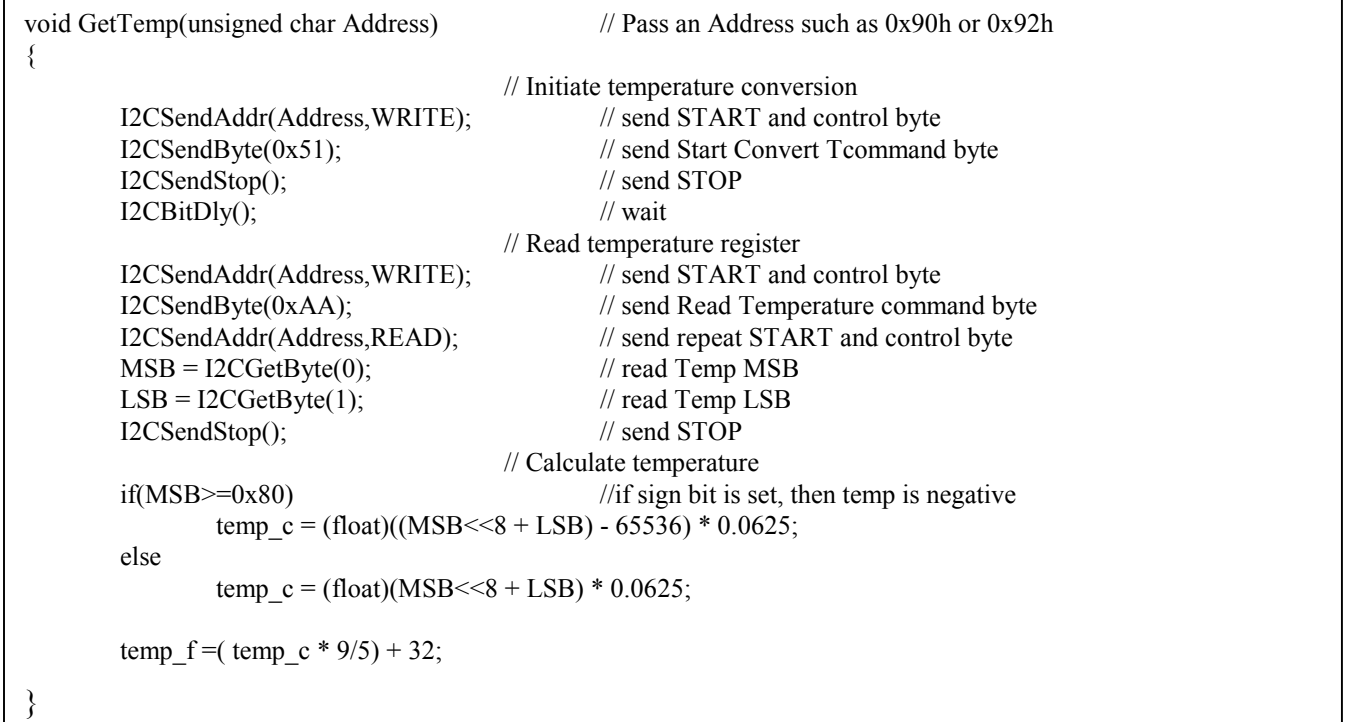

# **APPENDIX A — C SOURCE MICROCONTROLLER SOFTWARE**

//------------------------------------------------------------------------ // ds1631.c -- Functions for the Dallas Semiconductor DS1631 // Two-Wire Temperature Sensor // Designed for 8051 microcontrollers // This code was developed using the DS5000/DS2250 // //--------------------------------------------------------------------- // command line directives #include <absacc.h> // absolute addressing modes #include <ctype.h> // character types #include <math.h> // standard math #include <stdio.h> // standard I/O #include <string.h> // string functions<br>#include <ds50002w.h> // DS5000 series {  $\frac{1}{2}$  DS5000 series 8051 registers // Configuration parameters #define XtalFreq (11059490) // main crystal frequency #define CntrFreq (XtalFreq/12) // main counter frequency #define BaudRate (9600) // baud rate #define CntrTime (8) // number of cycles for counter #define Ft (32768.0) // target crystal frequency //---------------------------------------------------------------------- //-------------------------------------------------------------------- #ifndef READ #define READ 1 #endif #ifndef WRITE #define WRITE 0 #endif #ifndef I2CCLK #define I2CCLK 0xA0 #endif //global variables unsigned char Config;  $\frac{1}{2}$  Config. Reg. Data float temp c; // temperature in deg. C float temp f; // temperature in deg. F float TH;  $\sqrt{7}$  TH byte float TL;  $\frac{1}{\sqrt{1}}$  TL byte unsigned char MSB; // temp byte MSB unsigned char LSB;  $\frac{1}{2}$  // temp byte LSB unsigned char Select Type; // Function variable //Function Prototypes void I2CBitDly(void); void I2CSCLHigh(void); void I2CSendAddr(unsigned char addr, unsigned char rd); void I2CSendByte(unsigned char bt); unsigned char I2CGetByte(unsigned char lastone); void I2CSendStart(void); void I2CSendStop(void); void GetTemp(unsigned char Address); void GetConfig(unsigned char Address);

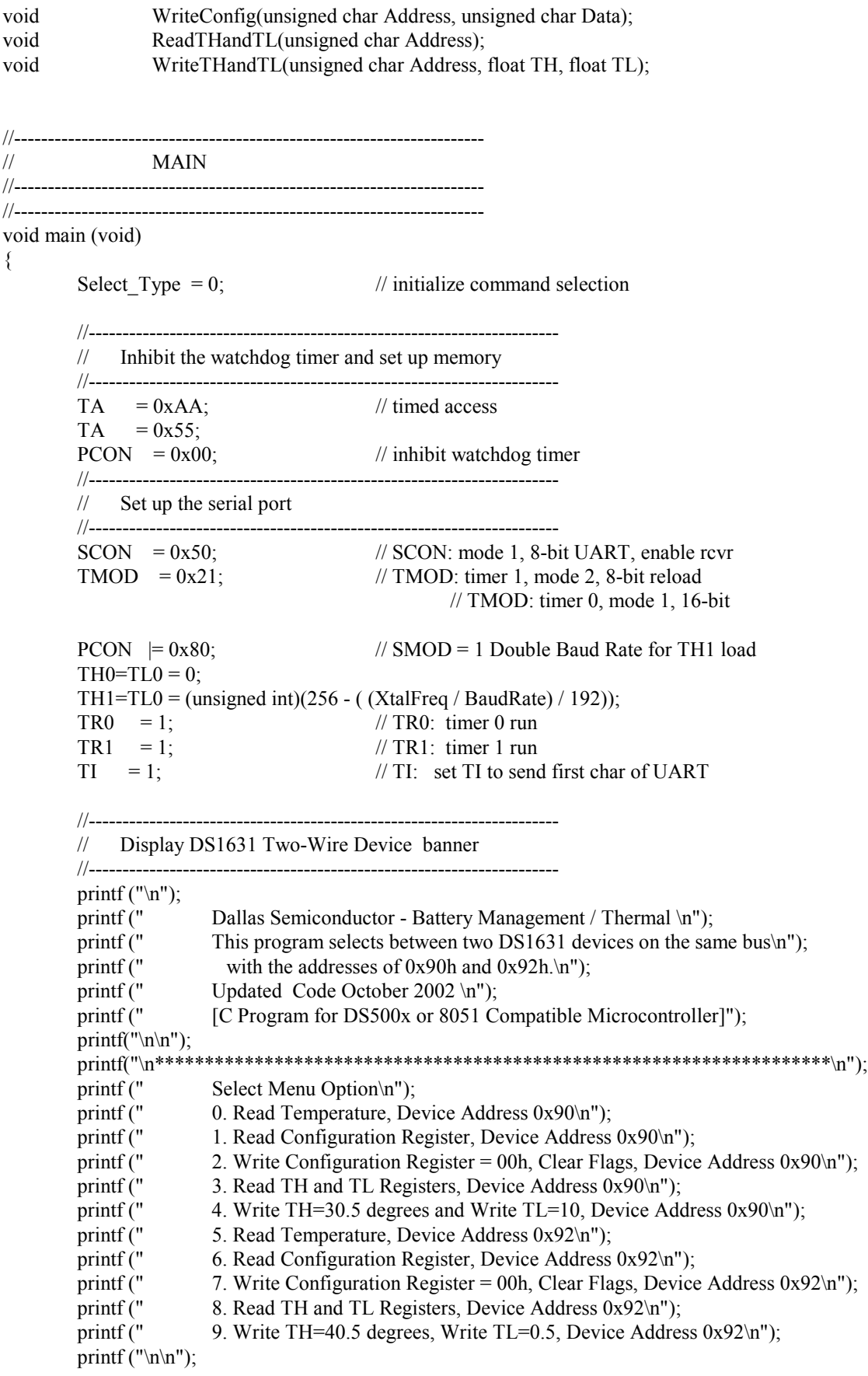

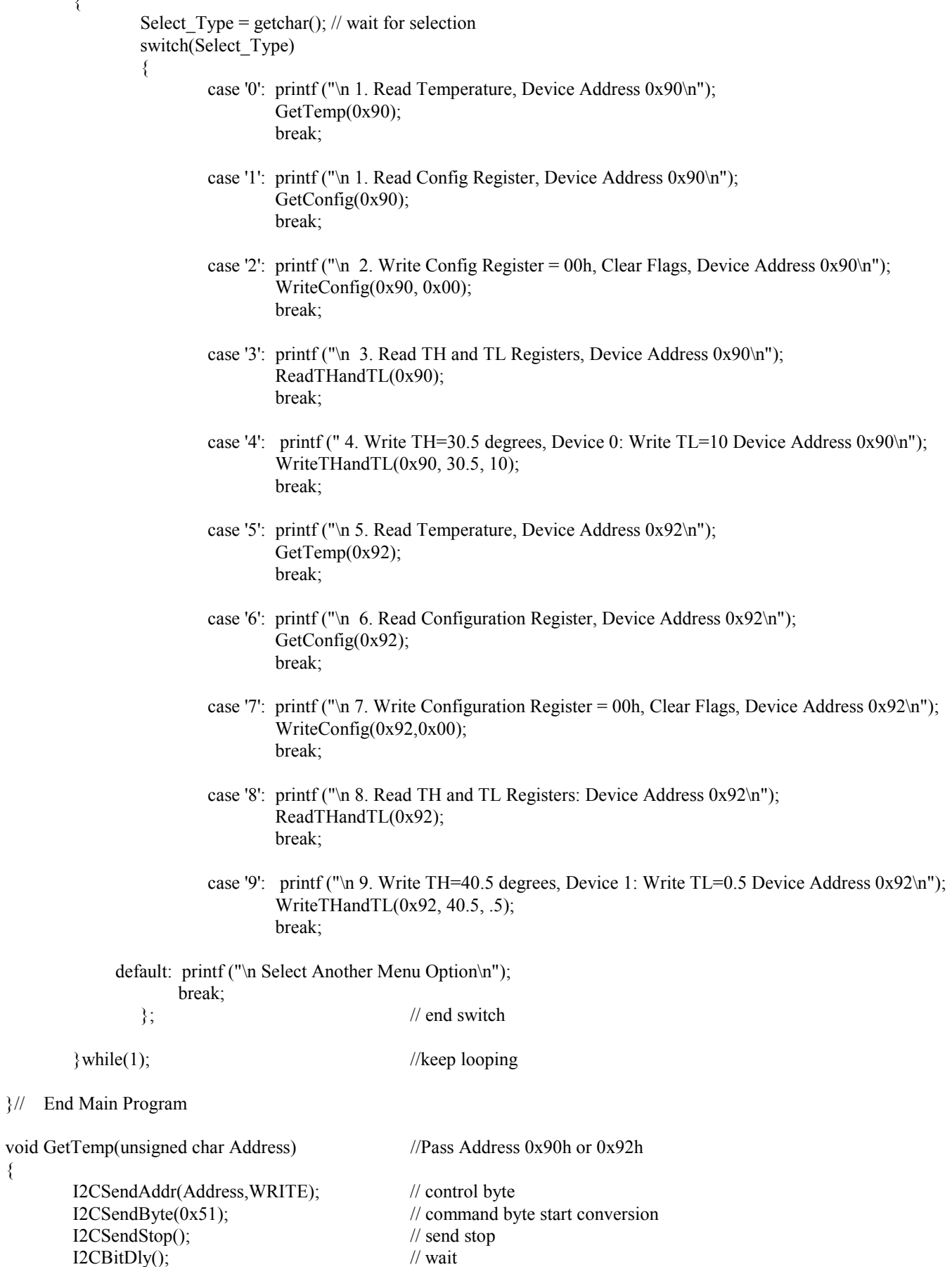

 $\langle$ 

{

```
I2CSendAddr(Address,WRITE); // control byte
      I2CSendByte(0xAA); // command byte read temp
      I2CSendAddr(Address,READ); // restart control byte and device address
      MSB = I2CGetByte(0); // Temp MSB
      LSB = I2CGetByte(1); // Temp LSBI2CSendStop(); // send stop
      // Calculate Temp
      if(MSB>=0x80) //if sign bit is set, then temp is negative
             temp c = (float)((MSB<<8 + LSB) - 65536) * 0.0625;else
      temp_c = (float)(MSB << 8 + LSB) * 0.0625;
      temp f = (temp c * 9/5) + 32;//----------------------------------------------------------------------
      // Display temp to CRT
      //----------------------------------------------------------------------
       printf( "\nTempC=%5.1f \n", temp c ); // print temp. C
       printf( "\nTempF=%5.1f \n", temp_f ); \qquad // print temp. F
void GetConfig(unsigned char Address) //Pass Address 0x90h or 0x92h
       I2CSendAddr(Address,WRITE); // control byte
       I2CSendByte(0xAC); // command byte to access config
      I2CSendAddr(Address,READ); // restart
      Config = I2CGetByte(1); // Configuration Register
      I2CSendStop(); // send stop
      //----------------------------------------------------------------------
      // Display Config to CRT
      //----------------------------------------------------------------------
      printf( "\nConfig=%02X \n", Config ); \frac{1}{\pi} // print Config Register Value
void WriteConfig(unsigned char Address, unsigned char Data) //Pass Address 0x90h or 0x92h
      // Write Data to Config Register
      I2CSendAddr(Address,WRITE); // control byte
       I2CSendByte (0xAC); // command byte access Config reg.
      I2CSendByte (Data); \frac{1}{2} data to send
      I2CSendStop(); // send stop
      I2CBitDly(); // wait
       GetConfig(Address); \frac{1}{2} Read Config to verify write
void ReadTHandTL(unsigned char Address) //Pass Address 0x90h or 0x92h
                                          //Read TH
       I2CSendAddr(Address,WRITE); // control byte
       I2CSendByte(0xA1); // command byte Access TH
      I2CSendAddr(Address,READ); // control byte read temp
       MSB = I2CGetByte(0); // read TH MSB
      LSB = I2CGetByte(1); // read TH LSB
```
}

{

}

{

}

{

7 of 12

I2CSendStop();

}

{

}

```
// Calculate TH
      if(MSB>=0x80) //if sign bit is set, then temp is negative
             TH = (float)(MSB < 8 + LSB) - 65536) * 0.0625;else
      TH = (float)(MSB < 8 + LSB) * 0.0625;//Read TL
      I2CSendAddr(Address,WRITE); // control byte
      I2CSendByte(0xA2); // command byte Access TL
      I2CSendAddr(Address,READ); // control byte read temp
      MSB = I2CGetByte(0); // read TL MSB
      LSB = I2CGetByte(1); // read TL LSB
      I2CSendStop();
      // Calculate TL
      if(MSB>=0x80) //if sign bit is set, then temp is negative
             TL = (float)(MSB < 8 + LSB) - 65536) * 0.0625;else
      TL = (float)(MSB << 8 + LSB) * 0.0625;//----------------------------------------------------------------------
      // Display temp to CRT
      //----------------------------------------------------------------------
      printf( "nTH=%5.1f \n m", TH ); // print TH
      printf( "\nTL=%5.1f \n", TL ); \qquad // print TL
void WriteTHandTL(unsigned char Address, float TH, float TL)
                                        //Write TH
      MSB = ((usingned char)TH \leq 8) & 0xFF00; //Get MSB of TH (This assumes TH is >0)
      LSB = ((unsigned char)TH << 8) & 0xFF; //Get LSB of TH
      I2CSendAddr(Address,WRITE); // control byte
      I2CSendByte (0xA1); // Access TH
      I2CSendByte (MSB); // send MSB 
      I2CSendByte (LSB); // send LSB
      I2CSendStop(); //end transmission
                                        //Write TL
      MSB = ((\text{unsigned char})TL \ll 8) \& 0xFF00; // Get MSB of TL (This assumes TH is > 0)LSB = ((unsigned char)TL <<8) & 0xFF; //Get LSB of TL
      I2CSendAddr(Address,WRITE); // control byte
      I2CSendByte (0xA2); // Access TL
      I2CSendByte (MSB); // send MSB 
      I2CSendByte (LSB); // send LSB
      I2CSendStop(); //end transmission
      ReadTHandTL(Address);
void I2CBitDly(void) // wait approximately 4.7uS
{ // tune to xtal. This works at 11.0592MHz
      unsigned int time end = 10;
      unsigned int index;
```

```
for (index = 0; index < time_end; index++);
        return;
}
void I2CSCLHigh(void) \frac{1}{2} // Set SCL high, and wait for it to go high
{
        register int err;
       SCL = 1;
        while (! SCL)
        \{ err++;
                if (!err)
{1 \over 2} return;
 }
 }
}
void I2CSendAddr(unsigned char addr, unsigned char rd)
{
       I2CSendStart();
        I2CSendByte(addr+rd); // send address byte
}
void I2CSendByte(unsigned char bt)
{
        register unsigned char i;
       for (i=0; i<8; i++) {
                if (bt & 0x80) SDA = 1; // Send each bit, MSB first changed 0x80 to 0x01
               else SDA = 0;
                I2CSCLHigh();
                I2CBitDly();
               SCL = 0;
                I2CBitDly();
               bt = bt \ll 1;
 }
        SDA = 1; // Check for ACK
         I2CBitDly();
         I2CSCLHigh();
         I2CBitDly();
         if (SDA)
        SCL = 0; I2CBitDly();
        SDA = 1; // end transmission
        SCL = 1;
}
unsigned char I2CGetByte(unsigned char lastone) // last one == 1 for last byte; 0 for any other byte
{
        register unsigned char i, res;
       res = 0;
       for (i=0; i<8; i++) // Each bit at a time, MSB first
         {
                I2CSCLHigh();
                I2CBitDly();
               res * = 2;
               if (SDA) res++;
```

```
SCL = 0; I2CBitDly();
        }
       SDA = lastone; // Send ACK according to 'lastone'
        I2CSCLHigh();
        I2CBitDly();
       SCL = 0;
       SDA = 1; // end transmission
       SCL=1;
        I2CBitDly();
        return(res);
}
void I2CSendStart(void)
{
       SCL = 1;
        I2CBitDly();
       SDA = 0; I2CBitDly();
       SCL = 0;
        I2CBitDly();
}
void I2CSendStop(void)
{
       SDA = 0; I2CBitDly();
       SCL = 1;
        I2CBitDly();
       SDA = 1;
        I2CBitDly();
}
```
### **Appendix B — Header File Source Code**

### //-----------------------------------------------------------------------

DS50002w.H

Header file for Dallas Semiconductor DS5000/8051.

-------------------------------------------------------------------------

### #ifndef DS5000\_HEADER\_FILE #define DS5000\_HEADER\_FILE 1

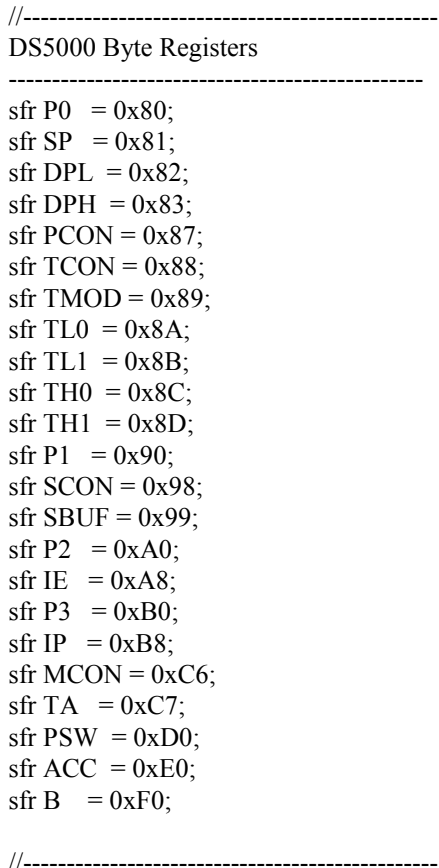

#### DS5000 P0 Bit Registers

----------------------------------------------- sbit  $SDA = 0x80$ ; sbit  $SCL = 0x81$ ; sbit P0  $2 = 0x82$ ; sbit  $P0_3 = 0x83$ ; sbit  $P0_4 = 0x84$ ; sbit P0  $5 = 0x85$ ; sbit  $P0_6 = 0x86$ ; sbit  $P0_7 = 0x87$ ;

#### //------------------------------------------------ DS5000 PCON Bit Values

------------------------------------------------ #define IDL\_ 0x01 #define STOP\_ 0x02 #define EWT\_ 0x04

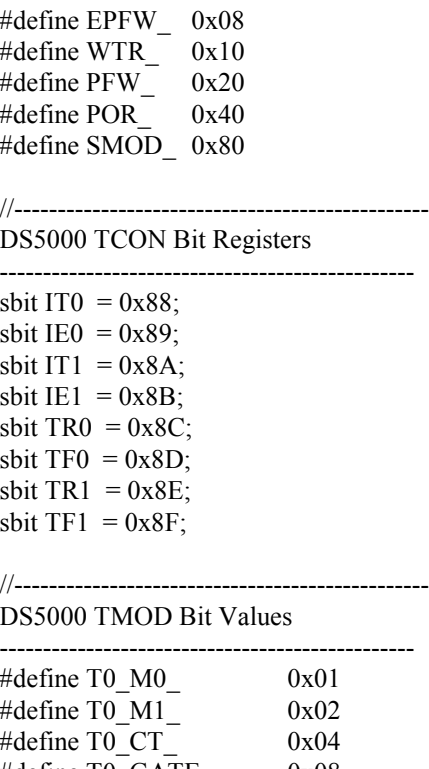

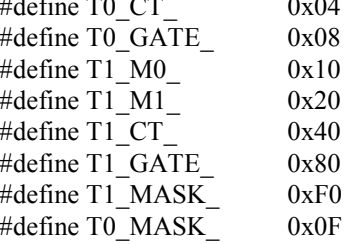

#### //------------------------------------------------

DS5000 P1 Bit Registers

----------------------------------------------- sbit P1  $0 = 0x90$ ; sbit P1  $1 = 0x91$ ; sbit P1\_2 =  $0x92$ ; sbit P1  $3 = 0x93$ ; sbit P1  $4 = 0x94$ ; sbit P1\_5 =  $0x95$ ; sbit P1\_6 =  $0x96$ ; sbit P1\_7 =  $0x97$ ;

### //------------------------------------------------

DS5000 SCON Bit Registers ------------------------------------------------

sbit  $RI = 0x98$ ; sbit TI =  $0x99$ ; sbit RB8 =  $0x9A$ ; sbit TB8 =  $0x9B$ ; sbit  $REN = 0x9C$ ; sbit  $SM2 = 0x9D$ ; sbit  $SM1 = 0x9E$ ; sbit  $SM0 = 0x9F$ ;

DS5000 P2 Bit Registers

//------------------------------------------------

----------------------------------------------- sbit P2  $0 = 0xA0$ ; sbit P2  $1 = 0xA1$ ; sbit P2  $2 = 0xA2$ ; sbit  $P2_3 = 0xA3$ ; sbit P2  $4 = 0xA4$ ; sbit P2  $5 = 0xA5$ ; sbit P2  $6 = 0xA6$ ; sbit  $P2_7 = 0xA7$ ;

#### //------------------------------------------------ DS5000 IE Bit Registers

----------------------------------------------- sbit  $EX0 = 0xA8$ ; sbit  $ET0 = 0xA9$ ; sbit  $EX1 = 0xAA$ ; sbit  $ET1 = 0xAB$ ; sbit  $ES = 0xAC$ ;

sbit EA  $= 0xAF$ ;

//------------------------------------------------ DS5000 P3 Bit Registers (Mnemonics & Ports)

----------------------------------------------- sbit  $RD = 0xB7$ ; sbit  $WR = 0xB6$ ; sbit  $T1 = 0xB5$ ; sbit  $T0 = 0xB4$ ; sbit  $INT1 = 0xB3$ : sbit  $INT0 = 0xB2$ ; sbit  $TXD = 0xB1;$ sbit  $\text{RXD} = 0 \text{xB0}$ ; sbit P3  $0 = 0xB0$ ; sbit P3  $1 = 0xB1$ ; sbit  $P3_2 = 0xB2$ ; sbit P3  $3 = 0xB3$ ; sbit P3  $4 = 0xB4$ ; sbit P3\_5 =  $0xB5$ ; sbit P3  $6 = 0xB6$ ; sbit  $P3_7 = 0 \times B7$ ;

//------------------------------------------------ DS5000 IP Bit Registers

----------------------------------------------- sbit  $PX0 = 0xB8$ ;

sbit  $PT0 = 0xB9$ ; sbit  $PX1 = 0xBA;$ sbit  $PT1 = 0xBB;$ sbit  $PS = 0xBC$ ;

sbit  $RWT = 0xBF$ ;

//------------------------------------------------

### DS5000 MCON Bit Values

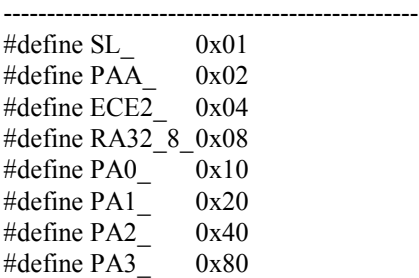

### //------------------------------------------------

DS5000 PSW Bit Registers

----------------------------------------------- sbit  $P = 0xD0$ ;

sbit  $\text{OV} = 0 \text{xD2}$ ; sbit  $RS0 = 0xD3$ ; sbit  $RS1 = 0xD4$ ; sbit F0  $= 0xD5$ ; sbit AC =  $0xD6$ ; sbit  $CY = 0xD7$ ;

#### //------------------------------------------------ Interrupt Vectors:

Interrupt Address =  $(Number * 8) + 3$ 

------------------------------------------------

#define IE0 VECTOR 0 // 0x03 #define TF0\_VECTOR 1 // 0x0B #define IE1\_VECTOR 2 // 0x13 #define TF1\_VECTOR 3 // 0x1B #define SIO\_VECTOR 4 // 0x23 #define PFW\_VECTOR 5 // 0x2B

#### //------------------------------------------------ ------------------------------------------------

#endif